# **YouTube Productivity Mode For Chrome Crack Download**

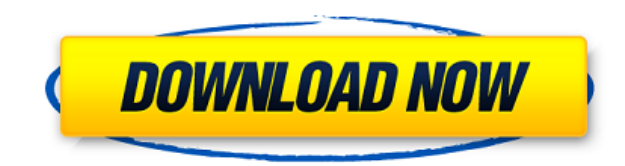

## **YouTube Productivity Mode For Chrome Crack+ PC/Windows 2022 [New]**

Videos on YouTube can be some of the most enjoyable and effective training videos for any subject, especially for the need to learn a new skill. How many times have you heard or watched a video on a skill or some specific away, without realizing how bad you'd look if you were to give it a try right away. Unfortunately, you can't just try out that new technique right away. You need to develop the right mindset to be able to master a skill fi eliminates most of the distractions around YouTube videos. Automatically skips auto play and replay ads when watching. Fully customizable according to your preferences. Automatically skips auto play and replay ads when wat play and replay ads when watching. Fully customizable according to your preferences. Automatically skips auto play and replay ads when watching. Fully customizable according to your preferences. Automatically skips auto pl Automatically skips auto play and replay ads when watching. Fully customizable according to your preferences. Automatically skips auto play and replay ads when watching. Fully customizable according to your preferences. Au according to your preferences. Automatically skips auto play and replay ads when watching. Fully customizable according to your preferences. Automatically skips auto play and replay ads when watching. Fully customizable ac watching. Fully customizable according to your preferences. Automatically skips auto play and replay ads when watching. Fully customizable according to your preferences. Automatically skips auto play and replay ads when wa play and replay ads when watching. Fully customizable according to your preferences. Automatically skips auto play and replay ads when watching. Fully customizable according to your preferences. Automatically skips auto pl Automatically skips auto play and replay ads when watching. Fully customizable according

KEYMACRO Description: KEYMACRO Description: KEYMACRO Description: Note:Before purchasing the extension, please download and test it. When testing the extension, it is best to be online to avoid missing the necessary result testing the extension, it is best to be online to avoid missing the necessary results. Cookie Policy We use cookies to give you the best possible experience on our website. By continuing to browse this site, you give conse please read our Cookie PolicyQ: How do you design a control for a motion-based sequence? You are presented with a set of buttons which move from one to another. While they are all available (but invisible) you can click th cause the button to move to the next button. After each move, your vision is blocked by the button moving in front of the screen. What is the typical approach to such controls? Do you turn it into a puzzle or something? Do case, you can make a discrete state machine (state diagram), that will tell you how to play the game. In that case, all the buttons are already there (visible). Here is an example: You can also add a "ghost button" that wi one state to another, even if some buttons are invisible. In your case, you could even make the arrow transparent (and only the button visible). UNPUBLISHED UNITED STATES COURT OF APPEALS FOR THE FOURTH CIRCUIT 2edc1e01e8

### **YouTube Productivity Mode For Chrome Torrent**

## **YouTube Productivity Mode For Chrome Crack + With Product Key**

YouTube Productivity Mode is a Google Chrome extension that makes you more productive when using YouTube. It improves your focus, reduces distractions, and keeps you from feeling overwhelmed by the number of triggers YouTu [email protected] Follow me on YouTube ► Follow me on Facebook ► Follow me on Twitter ► Follow me on Google+ ► Follow me on Google+ ► Follow me on LinkedIn ► Join my nest on Steemit ► Other products on my eBay store: ► ► > Does Windows 10 take up a lot of RAM? > > My Office Setup guide: > Subscribe my channel for more tech, Linux and Open Source, CNC, 3D printing and hardware, tech support, and many other tech topics! How to Make Some Extr T-shirtQuality from Threadless (we use the unisex RUBY shirt): 2. Check out the Amadeus shirts here 3. Click that you like it, comments are always welcome! If you want to see more then follow us on Facebook! Facebook: Inst

<https://joyme.io/nevigeso> <https://techplanet.today/post/qodbc-driver-for-quickbooks-crack-repack-13> <https://techplanet.today/post/eca-vrt-dvd-2009-portable-exclusive> <https://techplanet.today/post/modern-computer-architecture-rafiquzzaman-pdf-23-work> <https://reallygoodemails.com/navivexki> <https://jemi.so/kis-kisko-pyaar-karoon-720p-movies-download-free> <https://jemi.so/easy-cut-studio-5004-install-crack-2020-product-key> <https://techplanet.today/post/windows-8-activator-for-single-language-build-9200-1> <https://tealfeed.com/samsung-champ-c3312-usb-driverrar-jotal> <https://tealfeed.com/3delite-context-menu-audio-converter-v102769-vqu21> <https://tealfeed.com/tamil-porn-anuty-link-free-sexx-7nypd> <https://techplanet.today/post/waves-all-plugins-bundle-v9-r15-windows-fixed-crack-r2r-ching-setup-free-2021>

## **What's New in the?**

Let's face it. Video content online is one of the best content types there is. So, with that in mind, YouTube is one of the most intriguing places to roam. However, just like with anything else, YouTube is not perfect. Thi more freedom to the YouTube user, allowing for greater focus on whatever it is you are doing. In order to achieve this, the extension adds three modes to YouTube that each work to help you stay more productive. Leisure Mod it does. In fact, you're probably a bit confused right now. The gist is that this mode allows you to enjoy YouTube in its fullest form. The only problem is that it's not the best way to watch videos. The good news is that allowing you to focus more on your video than on anything else. However, that's not the only good thing about Leisure Mode. For example, when you're in Leisure Mode, the thumbnails aren't distracting or as annoying as they which could be a bit annoying. Productivity Mode With Productivity Mode, the main goal is to reduce distractions. For example, in Productivity Mode, all thumbnails are blurred. This is especially useful since it basically titles. What's more, the mode also blurs thumbnails on YouTube's Home Page, Trending Page, Subscription Page, Subscription Page, Channel Page, Search Page, Related Videos, and History Page. Last but not least, the Custom m you can customize the settings to perfectly fit your needs. For example, you can disable the Auto Skip Ad feature, and blur thumbnails in any of the aforementioned sections. This is not a solution, but a framework While th it's not really a solution. Instead, it's more of a framework that can be tweaked to fit your needs. And, since this is a tool that's built by third-party developers, that means that no two

# **System Requirements:**

Required: 512 MB RAM 3 GB Hard Disk Space 64-bit Windows 7 or Windows 8.1 (Windows 10 is not supported) DirectX 9.0c Software Recommended: Audacity Sound Forge Real-Time Signal Processing (C++ and C# API) GDCK (DSPToolkit) Software Required: MP3 Codec (GDCK's

### Related links:

<https://beautyprosnearme.com/wp-content/uploads/2022/12/Optical-Number-Recognition.pdf> <http://beliketheheadland.com/wp-content/uploads/2022/12/Smart-Status-Monitor.pdf> <https://rednails.store/datagridview-extension-crack-mac-win-2022-new/> <http://www.majorceleb.com/zook-dbx-to-pdf-converter-crack-pc-windows/> <https://fitgirlboston.com/wp-content/uploads/2022/12/yukialis.pdf> <https://sonidocool.com/wp-content/uploads/2022/12/norman.pdf> <https://plantpurehealthandweightloss.com/nfsdigitalclockcolor-crack-free-download-2022-new/> <http://theartdistrictdirectory.org/wp-content/uploads/2022/12/Typesy-Crack-Activation-Code.pdf> <https://lexcliq.com/crunchdeal-personal-shopping-assistant-crack-for-windows-march-2022/> <https://citywharf.cn/intel-sa-00086-detection-tool-crack-product-key-full-free-pc-windows-2022/>